## Photoshop 2022 (Version 23.2) Activator {{ lAtest versIon }} 2023

Cracking Adobe Photoshop is not as straightforward as installing it. It requires a few steps to bypass the security measures that are in place. First, you must obtain a cracked version of the software from a trusted source. Once you have downloaded the cracked version, you must disable all security measures, such as antivirus and firewall protection. After this, you must open the crack file and follow the instructions on how to patch the software. Once the patching process is complete, the software is cracked and ready to use. The first step in cracking is to install the software on your computer. Once it is installed, you need to locate the installation.exe file and run it. Once the installation is complete, you need to locate the patch file. The patch file is usually available online, and it is used to unlock the full version of the software. Once the patch file is copied, you need to run it and then follow the instructions on the screen. Once the patch process is complete, you will have a fully functional version of Adobe Photoshop on your computer. To make sure that the software is running properly, you should check the version number to ensure that the crack was successful. And that's it - you have now successfully installed and cracked Adobe Photoshop!

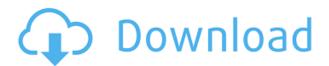

Be aware that the program has changed a bit in somewhat unusual ways. For example, you can use a filter to get rid of objects and turn them into lines only. It's called "Pencil" and it automatically adds the usual lines to represent the shape of the object. This is a really cool feature, but it not only affects images that you've imported but all of the images that are part of the project. The idea is you can use it to smoothly split an object into various lines. It's difficult to describe, but easy to see. Interestingly, some are lines of matte, others are lines of focus, and yet others are lines of both. Drag the lines in pen tool and they will automatically conform to them in the non-stroke area. Another feature that I like is that even though the lines are drawn, they are actually point operations, so if you want to edit them, you have to "move" them. This is great for making corrections. Adobe said that AR Emojis can be added to Adobe Photoshop, however I haven't found a way to do it yet. In the previous section I mentioned version sharing. This is where I discovered the capability of creating a link to view a web-hosted version of the file in Photoshop, making it not to difficult to link to and view a file in Lightroom. Related to The Clean-Up: Highlight Clarity – Recover and Enhance the Details in Images of Monochrome and Black-and-White Photos. I like this feature because I like to look at my Monochrome photos and clean things up or enhance the details there.

Photoshop 2022 (Version 23.2) Registration Code Activation Code Windows

## x32/64 {{ updAte }} 2022

Yet, the good news is that the Adobe Photoshop scripting API is almost completely compatible with Photoshop on the web, and this is because the API is designed with the same goal of performance and overall usability in mind. And while many of the features and benefits of Photoshop are inaccessible in this beta, with some patches, you can start getting creative with Photoshop for web in your browser today. Today, we are announcing our comprehensive new experience and features for Adobe Photoshop Creative Cloud for Windows, macOS, and Android. We are offering major upgrades to the UI, tools, and workflow for creating and editing documents, and delivering a robust, an inspiring, and intuitive experience for artists. We are also announcing that Adobe Creative Cloud software and apps are now always available in multiple languages. Photoshop is one of the best, most popular, and powerful image editing programs on the market. It is a perfect tool for editing photos, videos, and any other kind of image you can imagine. Browse a demo to find out what Photoshop can do! If you are comfortable with the basic uses of Adobe Photoshop, you should try the Photoshop Express app. This can access nearly all your files in your Camera Roll or Photo Library, and you can edit and save the work to the top of the list as new files. Join us for our upcoming Adobe Max Live! 2019 event to learn more and explore the new experience and features for Photoshop Creative Cloud for Windows, macOS, and Android. Following the live presentation and show floor demonstrations, Adobe will host onsite interviews with major industry influencers to learn more about the changes and invites applications from professional and amateur creators and leads for open positions. Acceptance is contingent upon background checks being performed, e3d0a04c9c

## Download Photoshop 2022 (Version 23.2)License Keygen {{ finaL version }} 2022

Improved Selection Tools -- The new selection tools feature, including selection marquee, nondestructive selection, and selection mask, are enhancements to the powerful selection system built into Photoshop 2018. Using the marquee tool, select areas of the image and draw the shape of selection with the freehand curves, then save the selection shape at any value and transparency as a selection, non-destructive shape. You can combine shapes or layers with other shapes, paths, or gradient masks to make selections. Use the selection mask to blend two or more selections with one another, and mask edges of one selection to color or neatly fill the opposite selection. With the Freeform shape tool (beta), you can freely manipulate hand-drawn, free-form shapes that you can fit into the frame of other types of images. After tracing the desired shape in the Freeform shape tool, you may then use the mask tool to merge the shape with the path or healing brush tools to complete the selection. You can now also create eyemasks, hair masks, and nail masks with the Freeform Shape tool (beta), and the new beauty mask brush permits you to reveal the beauty in skin tones. Improved Action Recorder -- Now you can create and record fully customizable, interactive action sequences during the course of your editing workflows in Photoshop. Whether you're selecting, performing a variety of edits, or uploading your image to the web, an Action Recorder (beta) now gives you a fast and easy way to make repetitive tasks easily repeatable.

microsoft photoshop free download for windows 8 download adobe photoshop for windows free www adobe photoshop free download for windows 7 download photoshop mod for android download photoshop mod apk for android adobe photoshop software free download for windows 7 photoshop cs6 free download for windows 8 photoshop 7.0 free download for windows softlay adobe photoshop new version free download for windows 8.1 adobe photoshop free download for windows 7 free

Layer Styles provides exciting new creative tools with many ways to create layers of effects and text in just a few clicks. Layer Styles allows you to change the opacity, colors, shapes, and other attributes of elements in your image individually, or simultaneously. One of the most common forms of digital image-editing work is retouching. It includes enhancements like color correction, image enhancements, spot-removal, recovering an image 'taken out of focus', and other operations. A new Crop feature makes it easy to crop and resize photos to specific sizes. The application also lets you create virtual Guides that help align elements. (Virtual Guides, or Guides Line, help you align your layers and move and resize them precisely). Since its introduction in 1992, Adobe Photoshop has been the standard for digital image editing. Today's announcement marks a major upgrade to the popular editing platform, designed to make it smarter, more collaborative, and easier to use. Throughout his digital art career, artist Jimmy Myres has created a number of well-known projects, including the multi-award-winning "Chock Full o' Nuts" series. (See Jimmy Myres' "Chock Full o' Nuts in Photoshop" tutorial.) This new series of tutorials, "Jimmy Myres: Adobe Photoshop Essentials," will walk you through all the steps involved in creating each series. Since its inception in 1992, Adobe Photoshop has been the industry standard for digital image editing. Version 8.0, introduced today, is a major upgrade to the popular editing platform, designed to make it smarter, more collaborative, and easier to use.

Convert and edit still photos and video in a variety of ways and get incredibly detailed output that can be easily branded or transferred to other formats. Share your creations online, too. Adobe offers a wide array of bundled options to get your work done. Manage your workflow and get creative by associating smart actions and lenses with Photoshop, Lightroom, or Speedgrade. Build plug-ins, too, to extend Photoshop and get on-the-fly creative power at your fingertips. Transparency and Soft light improvements have been added to the canvas range, and Crash Repair tool now supports PNG. Additionally, the tools for Cropping, Resizing and Filters have the same appearance changes across the software. The new handles and tools are now available in the Shape, Mesh, Pen, Color Replacement and Pattern tools. Adobe has made some amazing changes in Photoshop, and with the newest updates, the features that are introduced are some of the most anticipated and used features in the software. For instance, the Edge Smooth function has been introduced into the Brush Tool to make the effects even smoother. Also, the updates introduce 3D Seamless Image Optimization feature, which with the Photoshop Pro Camera Raw and Lightroom integration, provides an even better photography workflow. The feature that most excited designers, though, is the new Shadow and Glow tool. This tool applies light and shadow to any object even the most distinct objects, and of course, it can be used with the new Layer Completion feature.

https://zeno.fm/radio/gta-san-andreas-highly-compressed-50mb

https://zeno.fm/radio/noise-reduction-plugin-2-0h-keygen

https://zeno.fm/radio/serial-number-cities-xl-2012-keygen

https://zeno.fm/radio/fifa-street-4-pc-password-txt

https://zeno.fm/radio/la-otra-cara-del-crimen-torrent

https://zeno.fm/radio/vulkan-runtime-libraries-1-0-39-1

https://zeno.fm/radio/ismofficesetup304windows7freedownload

https://zeno.fm/radio/dc-unlocker-2-client-1000857-cracked

https://zeno.fm/radio/adobe-photoshop-cc-2020-crack-plus-serial-key-full-version

Adobe Photoshop is very famous and praised for its features and tools. Photoshop is one of the best multimedia tools available in the market. With every new version comes some new features or tools. To explore the new features in the upcoming version, here is a list of things you should look into: Adobe's popular web imaging platform Adobe InDesign is created to help people design greatlooking, interactive web content. InDesign not only supports creating and laying out professionallooking pages, it has a suite of powerful tools for working with text, graphics, and animations. In this course, author of Adobe InDesign CS5.5 Reveals. Taught by the in-demand author, the course gives you all the information you need to work with InDesign and get the best results. Adobe is world's most trusted and sold image editing software. A powered-up creative suite that includes a selection of tools for top-notch design, visual communication, and the latest state-of-the-art software for digital imaging, Adobe Photoshop is still the world-renowned tool for photo editing. The latest version of Photoshop, Photoshop CC, is packed with advanced tools, useful tools, plug-ins, and adjustments that help smooth over fingerprints, correct misaligned photos, and bring out details in low-light images. In this course, Part I of 5, you will learn the fundamentals of Adobe Photoshop, and how to use some basic tools. You will learn about the darkroom and photoshop interface, lightroom, and how to use the basic tools in photoshop, like layer styles, photoshop brushes, and adjustment layers. You will also learn how to use the undo and redo buttons, and how to work with layers.

Adobe Photoshop also uses the latest Retina technology for ultra-high-resolution displays of  $27^{"2}$  or larger. With the help of Adobe Photoshop, you can create, create, edit, combine, and save your work.

This book provides an in-depth view of Photoshop and includes special features for meeting the needs of the most advanced and demanding users. Beginners can use this book to learn how to edit color images, how to understand and deal with various file formats, and how to create image effects. Intermediate users will discover how to work with multiple layers and merge multiple files, while advanced users take advantage of some of Photoshop's advanced functionality, including masking, retouching and compositing, file formats, and operations. Adobe Premiere Pro offers a new method for creating new projects. You can now use Adobe Lightroom or Photoshop Picasa Tag to rename projects and move them into the new project format. Your video content—entered into the project as native camera files—remains attached to the project. Using a variety of new features, you can:

- Automatically drag video files into the project.
- Extract all video files from one project to another.
- Create a list of clips present in all projects in the series.
- Create a video catalog, with unique device/folder names for each source.
- Update the EXIF information of all clips in a project.

Adobe Photoshop Elements for macOS is a true consumer-level photo editing tool with optimized editing tools to deliver results that are realistic-looking. Elements includes powerful editing features, easy-to-use tools, and features that help you apply fast and efficient creative enhancements to your photos. When you're finished, you can save your changes in the same project and even save your work hours later. You can perform edit-related adjustments using the automatic update feature that automatically updates your image once you select the correct settings for your edit.

- Performing sharpen and exposure changes automatically updates your image.
- Using filters and filters controls offers an efficient way to quickly apply and adjust effects for an image
- Enhanced crop tool for quick, precise editing
- Reduce noise using Advanced Sharpening
- Enhances skin tones for a more natural look
- · Adjust skin softness and whiteness
- Adjust skin tones in photos.
- Use the crop tool to crop images in batch. Even trim boundary-based objects directly from the image.